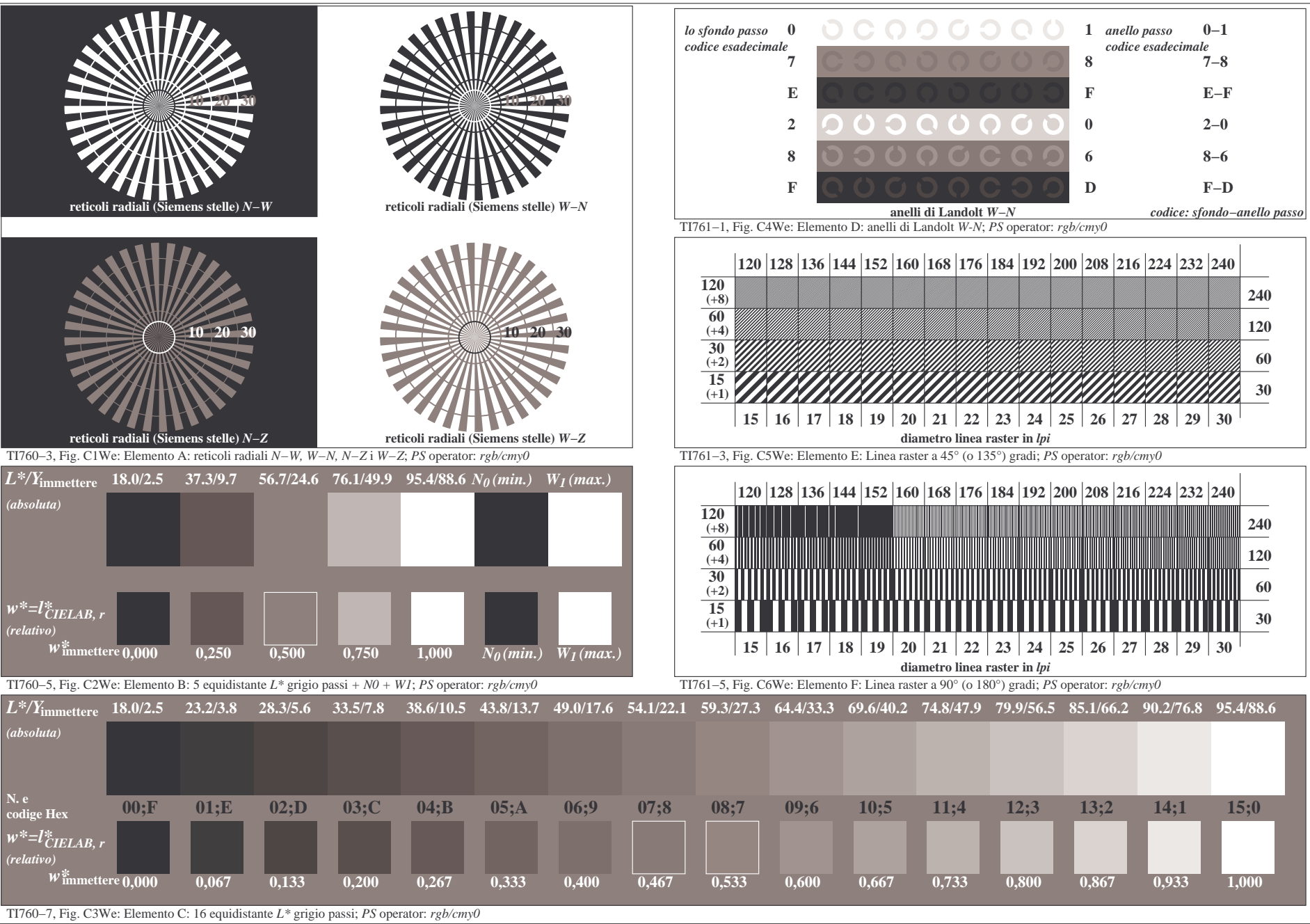

4−013131−F0